#### <span id="page-0-0"></span>A file with robust index

Wilberd van der Kallen

ii

## <span id="page-2-0"></span>**Contents**

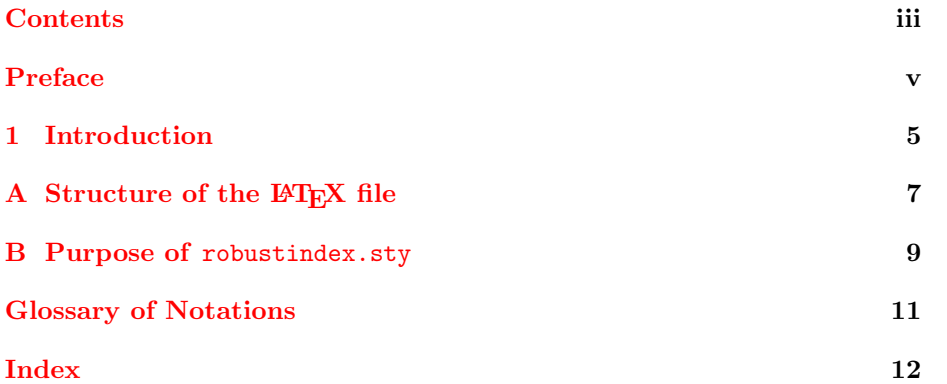

iv CONTENTS

## <span id="page-4-1"></span><span id="page-4-0"></span>Preface

This file illustrates some features of the robustindex package.

Although this is not a book, we have chosen the book style for illustration. We will recall the purpose of robustindex.sty in appendix [B.](#page-10-0)

If you want to see how robustindex.sty may be used, compare the file robustsample.tex or appendix [A](#page-8-0) with the output.

If you are interested in our usage of robustglossary.sty, you must read the source file robustsample.tex.

This preface has an indexed term. (You see this in the source file only.)

vi *Preface* 

#### <span id="page-6-1"></span><span id="page-6-0"></span>Chapter 1

## Introduction

This introduction has another indexed term as well as the old indexed term. The page number is again 5, but now in arabic. If you index the same term twice on the same page, then one simply gets a repeat in the index. That is inherent in our method. Indeed we had to disable the implicit page range formation of makeindex.

Traditionally page ranges and fonts for page numbers could be done with the encapsulating construction of makeindex, but that construction is broken by our package. (The encapsulating construction uses the encap character | in the argument of \index.)

We have restored encapsulating to some extent, sufficient for common practice, but our rules are more naive than those of makeindex. Thus it becomes possible to have a page range as on page [12,](#page-13-0) which has several fonts in its page numbers. That is actually bad style, but this file just illustrates features.

See the file robustsample.tex for details.

Subentries are still supported. We illustrate this in robustsample.tex and appendix [A](#page-8-0) with alpha, beta and gamma. This also illustrates the use of \gobblepageref.

After running LAT<sub>EX</sub> on *filename* one must run makeindex on *filename* to get the index entries in filename.ind. Before this there may be error messages about labels or names. Do not exclude any relevant files. For instance, do not use \includeonly.

Say we wish the index to occur in the table of contents. We then give the command \indexincontents before the index.

The package hyperref may break our code. Therefore one must use the option hyperindex=false, as in \usepackage[hyperindex=false]{hyperref}. Note that robustindex already puts hyperlinks in the index. Alternatively one may go against the advice of hyperref and put robustindex later in the preamble. In the file robustsample.tex we actually used \usepackage[plainpages=false,hyperindex=false]{hyperref} because of the roman page numbers in the beginning.

#### <span id="page-8-0"></span>Appendix A

## Structure of the LAT<sub>F</sub>X file

#### \documentclass{book}

```
\usepackage{makeidx}
\usepackage{robustindex}
\usepackage[plainpages=false,hyperindex=false]{hyperref}
...
...\author{Wilberd van der Kallen\index{Wilberd}}
...
\makeindex % obligatory with robustindex
\begin{document}
...
\tableofcontents
...\index{indexed term} % on page v
...\index{other term!cited twice on same page} % on page 5
...\index{indexed term} % on page 5
...\index{other term!cited twice on same page} % on page 5
...
\index{alpha!see beta} % on page 5
\index{alpha!see also gamma\gobblepageref} % on page 5
...
% For special effects you could simply edit filename.ind
% We illustrate our poor man's encapsulation.
\index{...|...}... % on page 6
\infty{...|...}... % on page 7
\index{...|...}... % on page 9
....
\indexincontents % before the index.
\printindex
```
\end{document}

<span id="page-9-0"></span>

#### <span id="page-10-1"></span><span id="page-10-0"></span>Appendix B

## Purpose of robustindex.sty

Amazingly often a third party changes the page numbers without rerunning makeindex. It is much nicer to have an index that adapts itself to all changes that do not involve  $\int$ index{*entry*} commands.

The package achieves this by invoking the \pageref mechanism on automatically generated labels of the form  $ind.2$ ,  $ind.4$ , ....

Only after adding/deleting/modifying an  $\index{entry}$  command, or after changing the order of **\index{**entry} commands, does one have to run makeindex. But then it is important that you do run makeindex, even when no warning is issued. The robustness has its limits.

# <span id="page-12-0"></span>Glossary of Notations

 $H^0$  $\mathrm{Ext}^i_I$ 

the sections of the vector bundle  $\mathcal{L}|_X$  over  $X,$  [5](#page-6-1) Ext group in the category  $\mathcal{C}_B$ , [v](#page-4-1)

## Index

<span id="page-13-0"></span>alpha see also gamma see beta, [5](#page-6-1)

indexed term, [v,](#page-4-1) [5](#page-6-1)

other term cited twice on same page, [5,](#page-6-1) [5](#page-6-1)

page range, [5](#page-6-1)–[9](#page-10-1) this |is| complicated,  $5-\delta$  $5-\delta$ , [9](#page-10-1) with risky label, [9](#page-10-1)

simpler page range, [5](#page-6-1)[–9](#page-10-1) simplest page range, [5–](#page-6-1)[9](#page-10-1)

Wilberd, [i](#page-0-0)